**Самарский государственный аэрокосмический университет имени академика С.П. Королёва**

#### **Объектно-ориентированное программирование**

#### **Многопоточное программирование: общие принципы и реализация в Java**

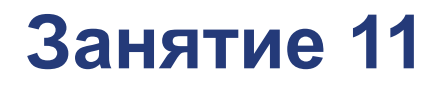

**Самара 2015**

**© Составление, А.В. Гаврилов, 2014**

### **План лекции**

- Многопоточное программирование и его особенности
- Потоки и работа с ними
- Группы потоков
- Приоритеты потоков
- Демон-потоки
- Блокировки и синхронизация
- Новые виды ошибок
- Совместная работа с полями и переменными
- Методы класса Object
- Прерывание потоков
- Высокоуровневые средства

# **Проблемы однопоточного подхода**

- Монопольный захват задачей процессорного времени
- **Смешение логически** несвязанных фрагментов кода
- Попытка их разделения приводит к возникновению в программе новых систем и усложнению кода

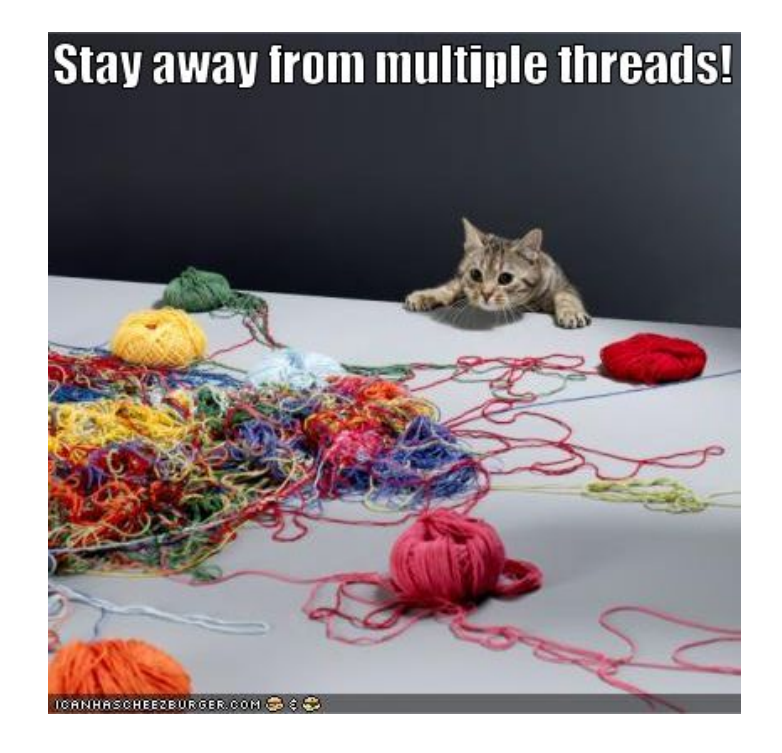

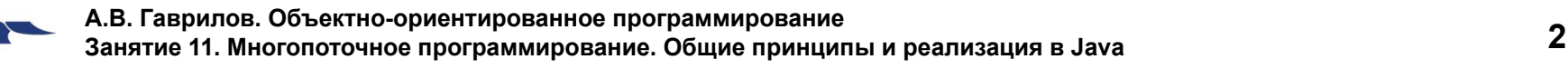

# **Многопоточное программирование**

- Последовательно выполняющиеся инструкции составляют поток
- Потоки выполняются условно независимо
- Потоки могут взаимодействовать друг с другом **Это не так**
- В многоядерной смстеме поток монопольно занимает одно ядро

#### **Квантование времени (Time-Slicing)**

- Время разделяется на интервалы (кванты времени)
- Во время одного кванта обрабатывается один поток команд
- Решение о выборе потока принимается до начала интервала
- Переключения между потоками с высокой частотой

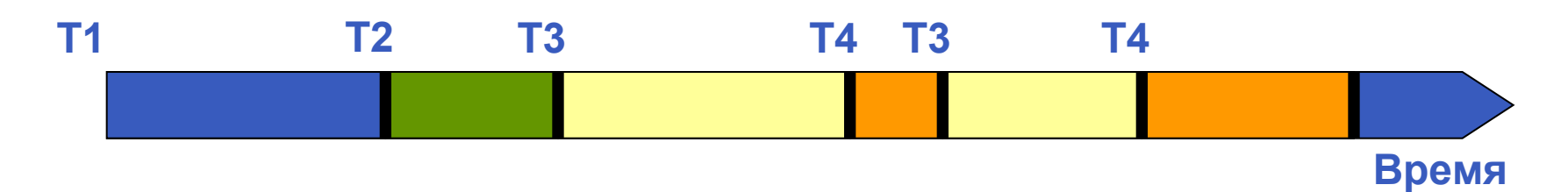

#### ■ Иллюзия одновременности!

## **Особенности многопоточности**

- Простота выделения подзадач
- Более гибкое управление выполнением задач
- Более медленное выполнение?
- Выигрыш в скорости выполнения при разделении задач по используемым ресурсам
- Выигрыш в скорости выполнения на многоядерных системах
- Недетерминизм при выполнении

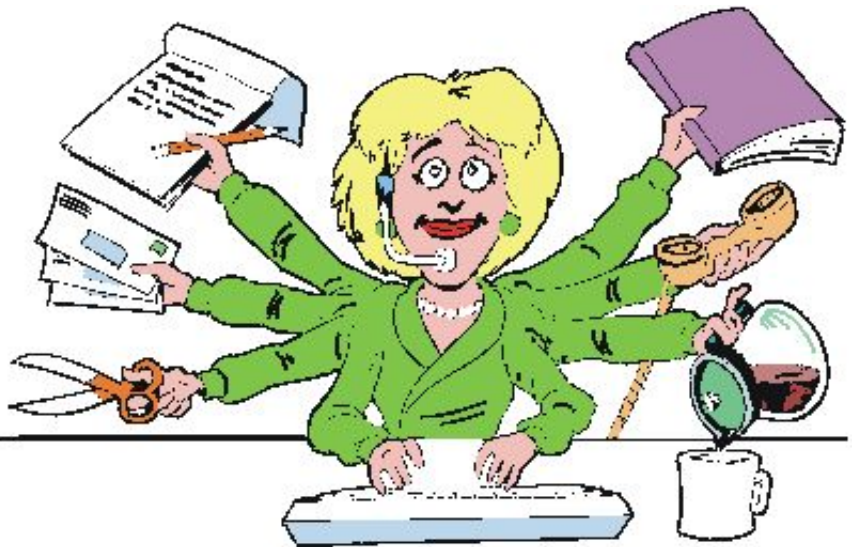

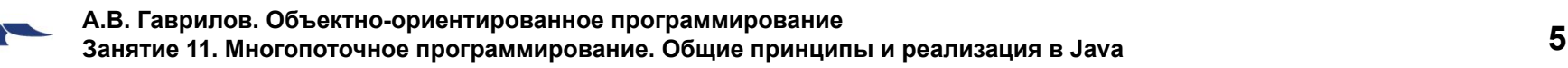

#### **Использование класса Thread**

■ Описание класса

```
public class ИмяКласса extends Thread {
   public void run() {
     // Действия, выполняемые потоком
 }
}
```
■ Запуск потока

**ИмяКласса t = new ИмяКласса(); t.start(); // именно start(), а не run() !!!**

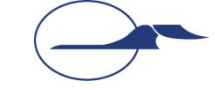

## **Использование интерфейса Runnable**

#### ■ Описание класса

```
public class ИмяКласса implements Runnable {
   public void run() {
     // Действия, выполняемые потоком
 }
}
```
■ Запуск потока

**Runnable r = new ИмяКласса(); // Это ещё не поток** Thread  $t = new Thread(r)$ ; //  $A$  вот это уже поток **t.start();**

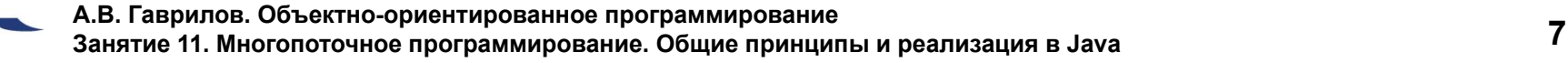

## **Особенности использования интерфейса Runnable**

- Возможность создать класс, описывающий тело потока и наследующий от класса, отличного от **Thread**
- Объект вашего класса не является объектом потока
- Невозможно использовать напрямую методы класса **Thread**
- Можно получить ссылку на объект текущего потока с помощью статического метода **currentThread()** класса **Thread**

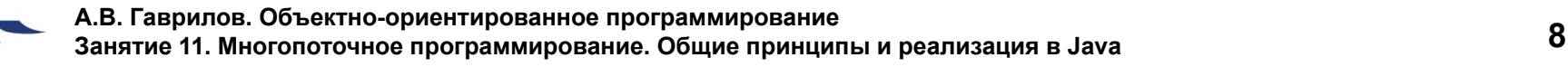

### **Управление потоками**

- **■ void start()** Запускает выполнение потока
- **■ void stop()** Прекращает выполнение потока
- **■ void suspend()** Приостанавливает выполнение потока
- **■ void resume()** Возобновляет выполнение потока
- **■ void join()** Останавливает выполнение текущего потока до завершения потока, у объекта которого был вызван метод
- **■ static void sleep(long millis)**

Останавливает выполнение текущего потока как минимум на **millis** миллисекунд

**■ static void yield()**

Приостанавливает выполнение текущего потока, предоставляет возможность выполнять другие потоки

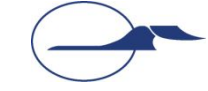

#### **Группы потоков (ThreadGroup)**

- Каждый поток находится в Тетан группе
- Группы потоков образуют дерево, корнем служит начальная группа
- Поток не имеет доступа к информации о родительской группе
- Изменение параметров и состояния группы влияет на все входящие в нее потоки

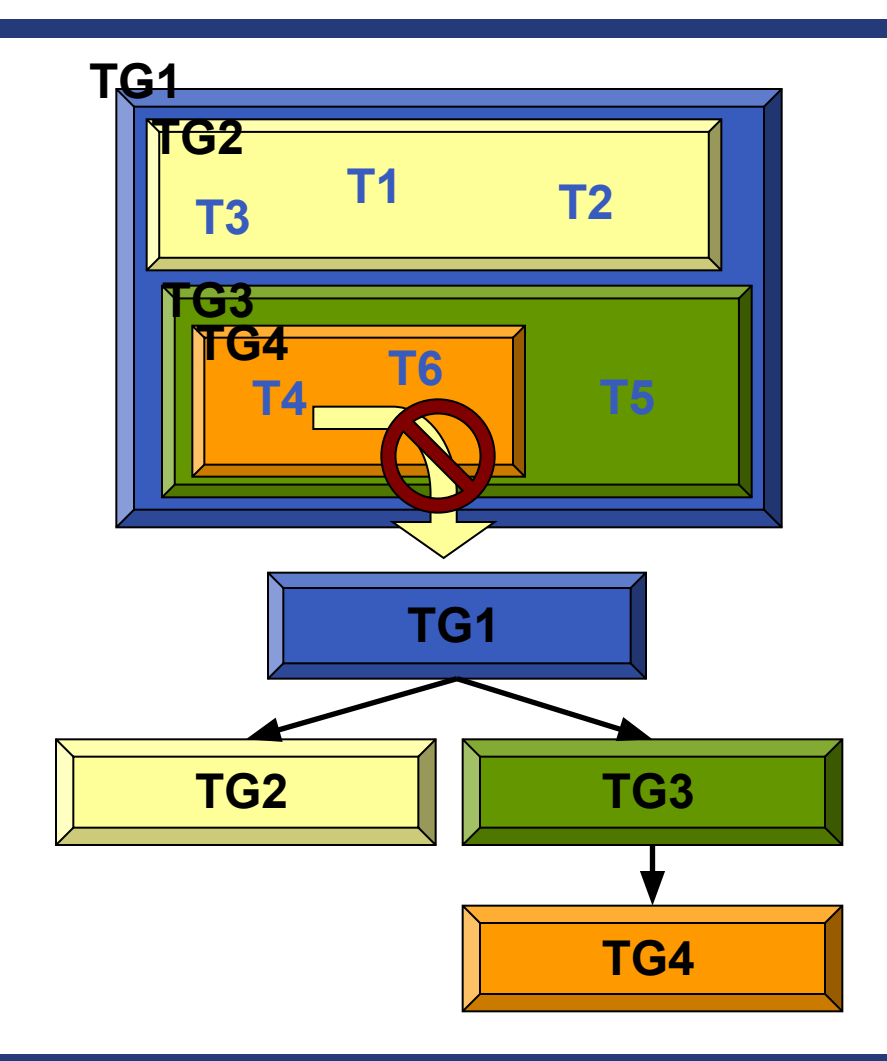

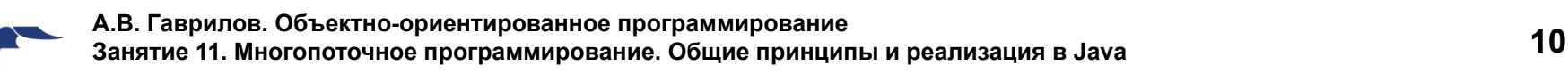

### **Создание групп потоков**

#### ■ Создание группы

**//Без явного указания родительской группы ThreadGroup group1 = new ThreadGroup("Group1"); //С явным указанием родительской группы ThreadGroup group2 = new ThreadGroup(group1, "Group2");**

#### ■ Создание потока

```
//Без явного указания группы
MyThread t1 = new MyThread("Thread1");
//С явным указанием группы
MyThread t2 = new MyThread(group2, "Thread2");
```
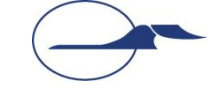

## **Операции в группе потоков**

- **■ int activeCount()** Возвращает оценку количества потоков
- **■ int enumerate(Thread[] list)** Копирует в массив активные потоки
- **■ int activeGroupCount()** Возвращает оценку количества подгрупп
- **■ int enumerate(ThreadGroup[] list)** Копирует в массив активные подгруппы
- **■ void interrupt()** Прерывает выполнение всех потоков в группе

#### **Приоритеты потоков**

- Приоритет количественный показатель важности потока
- Недетерминированно воздействуют на системную политику упорядочивания потоков
- Базовый алгоритм программы не должен зависеть от схемы расстановки приоритетов потоков
- При задании значений приоритетов рекомендуется использовать константы

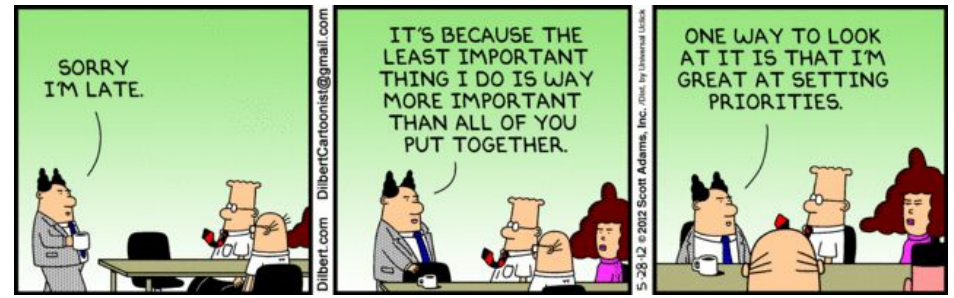

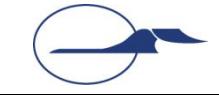

#### **Приоритеты потоков**

- Константы в классе **Thread MAX\_PRIORITY MIN\_PRIORITY NORM\_PRIORITY**
- Методы потока **int getPriority() void setPriority(int newPriority)**
- Методы группы потоков **int getMaxPriority() void setMaxPriority(int priority)**

#### **Демон-потоки (Daemons)**

- Демон-потоки позволяют описывать фоновые процессы, которые нужны только для обслуживания основных потоков выполнения и не могут существовать без них
- Уничтожаются виртуальной машиной, если в группе не осталось не-демон потоков
- **■ void setDaemon(boolean on)** Устанавливает вид потока Вызывается до запуска потока
- **■ boolean isDaemon()**  Возвращает вид потока: **true** – демон, **false** – обычный

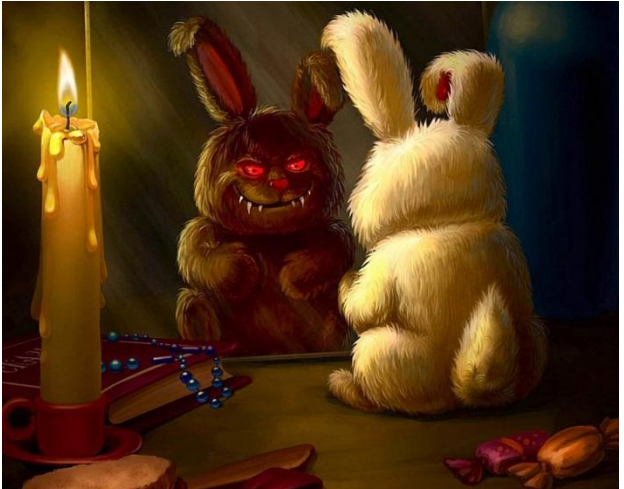

### **Демон-группы потоков**

- Демон-группа автоматически уничтожается при остановке последнего ее потока или уничтожении последней подгруппы потоков
- **■ void setDaemon(boolean on)** Устанавливает вид группы
- **■ boolean isDaemon()**  Возвращает вид группы: **true** – демон, **false** – обычная

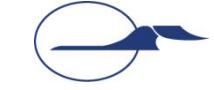

#### **Неконтролируемое совместное использование**

#### **ресурсов**

- Недетерминизм программы Конечный результат работы программы непредсказуем
- Некорректность работы программы Возможность некорректной работы алгоритма, возникновения исключительных ситуаций

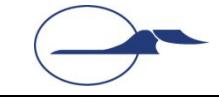

### **Блокировки**

- Только один поток в один момент времени может установить блокировку на некоторый объект
- Попытка блокировки уже заблокированного объекта приводит к останову потока до момента разблокирования этого объекта
- Наличие блокировки не запрещает всех остальных действий с объектом

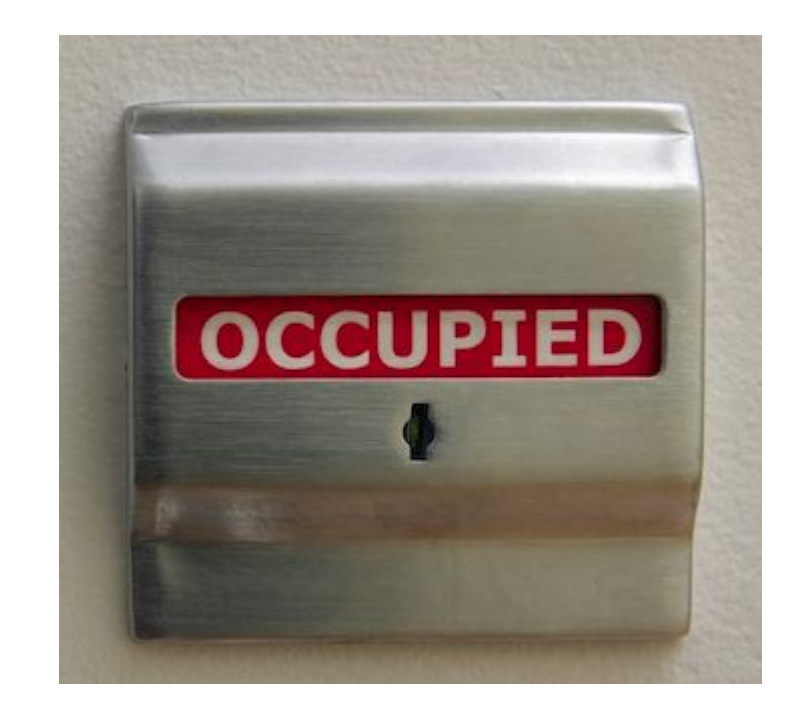

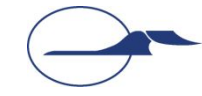

#### **Блокировки**

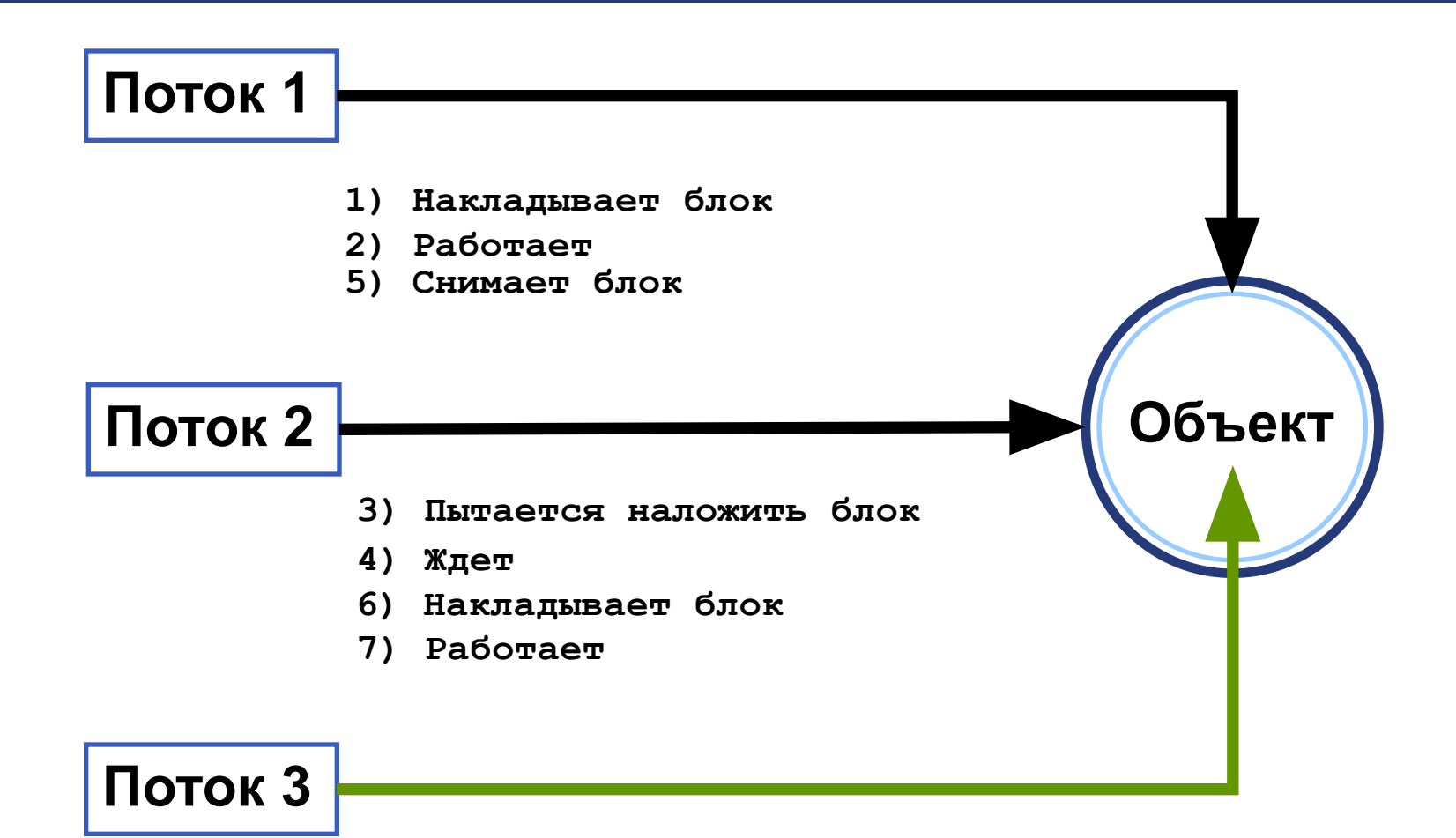

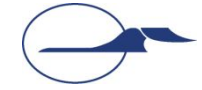

### **Синхронизация**

#### ■ Синхронизированный блок

**//Блокируется указанный объект synchronized (ссылкаНаОбъект>) { // Тело блока синхронизации**

#### **■ Синхронизированный метод**

**//Блокируется объект-владелец метода public synchronized void метод() { // Тело метода }**

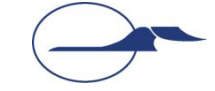

**}**

### **Новые виды ошибок**

- Отсутствие синхронизации
- Необоснованная длительная блокировка объектов
- Взаимная блокировка (deadlock)
- Возникновение монопольных потоков
- Нерациональное назначение приоритетов

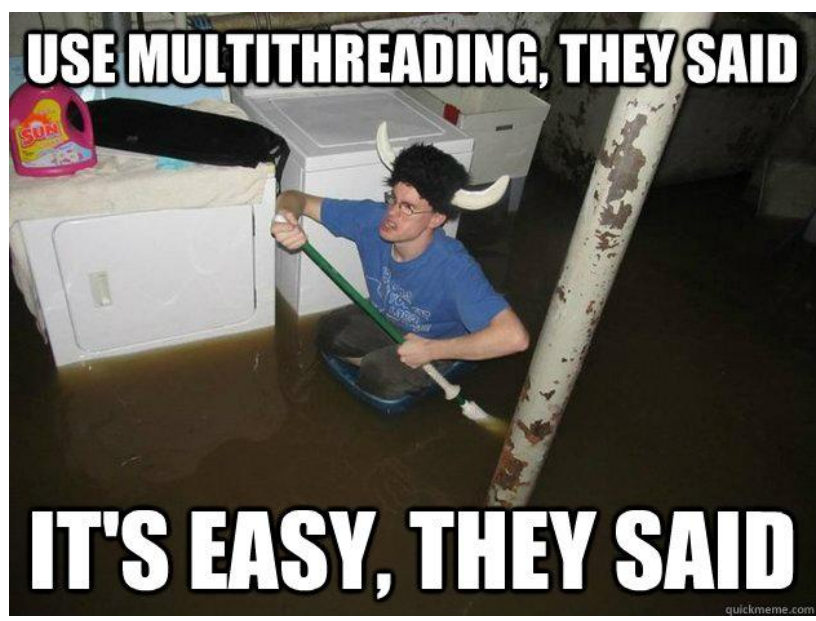

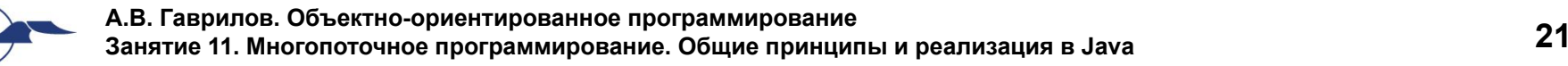

## **Совместная работа с полями и переменными**

- Значения переменных изменяются атомарным образом (кроме **double** и **long**)
- При совместной работе с полем может возникнуть неоднозначность
	- Например, на объект, на который ссылается переменная, наложена блокировка, после чего значение переменной изменяется
	- Например, компилятор может оптимизировать фрагмент кода, предполагая, что поле не изменяет значение

## **Модификатор полей и переменных final**

- После первого присвоения переменная не может изменять своё значение
- Если блокировка накладывается на объект, ссылка на который хранится в поле, поле обычно делают неизменяемым
- Локальные и анонимные классы могут обращаться к локальным переменным, только если они неизменяемы

## **Модификатор полей volatile**

- Предупреждает компилятор о том, что переменная может изменить своё значение в произвольный момент времени
- Обращение к переменной всегда будет возвращать именно последнее присвоенное ей значение
- Если работа с полем ведётся только в синхронизированном коде, применение модификатора неосмысленно

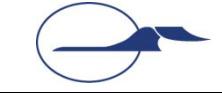

## **Специальные методы класса Object**

- Каждый объект имеет набор ожидающих потоков исполнения (wait-set)
- Любой поток может вызвать метод **wait()** любого объекта и попасть в его wait-set, остановившись до пробуждения
- Метод объекта **notify()** пробуждает один, случайно выбранный поток из wait-set объекта
- Метод объекта **notifyAll()** пробуждает все потоки из wait-set объекта

# **Особенности использования методов класса Object**

- Метод может быть вызван потоком у объекта только после установления блокировки на этот объект
- Потоки, прежде чем приостановить выполнение после вызова метода **wait()**, снимают все свои блокировки

■ После вызова освобождающего метода потоки пытаются восстановить ранее снятые блокировки

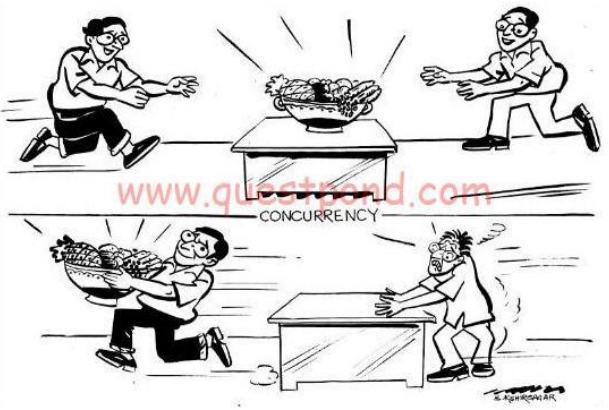

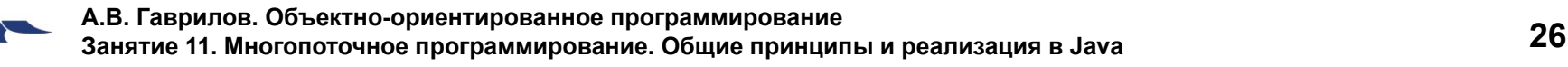

## **Запрещенные действия над потоками**

#### **■ Thread.suspend()**, **Thread.resume()** Увеличивает количество взаимных блокировок

**■ Thread.stop()**

Использование приводит к возникновению поврежденных объектов

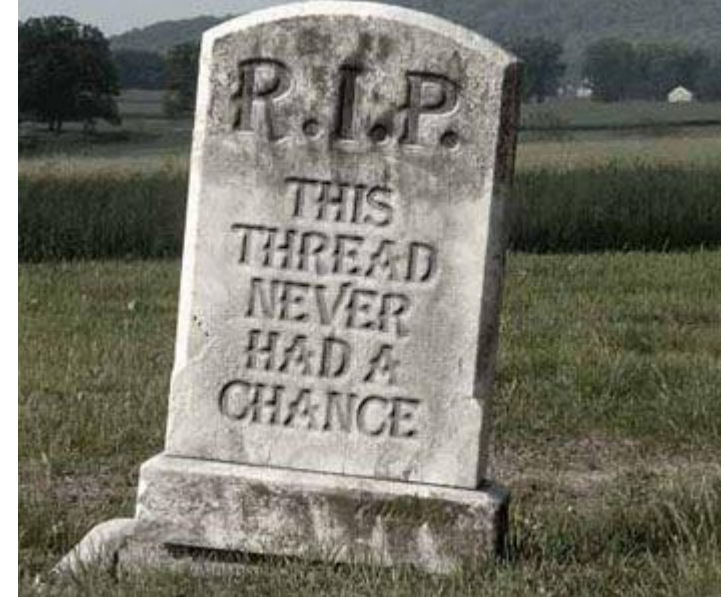

### **Корректное прерывание потока**

- **■ public void interrupt()** Изменяет статус потока на прерванный
- **■ public static boolean interrupted()** Возвращает и очищает статус потока (прерван или нет)
- **■ public boolean isInterrupted()** Возвращает статус потока (прерван или нет)
- Поток должен в ходе своей работы проверять свой статус и корректно завершать работу, если его прервали

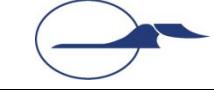

### **А если поток «спит»?**

- В том случае, если в текущий момент поток выполняет методы **wait()**, **sleep()**, **join()**, а его прерывают вызовом метода **interrupt()**…
- метод прерывает свое выполнение с выбросом исключения **InterruptedException** !

■ Потоку не сообщается, что его прервали!

#### **Пример простого семафора**

```
public class Semaphore {
     private boolean canWrite = true;
     public synchronized void beginRead() 
         throws InterruptedException {
         while (canWrite) {
             wait();
 }
 }
     public synchronized void endRead() {
         canWrite = true;
         notifyAll();
 }
```
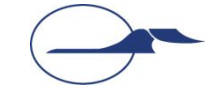

#### **Пример простого семафора**

```
 public synchronized void beginWrite() 
         throws InterruptedException {
        while (!canWrite) {
            wait();
 }
 }
    public synchronized void endWrite() {
         canWrite = false;
        notifyAll();
 }
```
**А.В. Гаврилов. Объектно-ориентированное программирование Занятие 11. Многопоточное программирование. Общие принципы и реализация в Java 31**

**}**

## **java.util.concurrent**

- Пакет содержит высокоуровневый инструментарий для многопоточных приложений
- Пакет содержит следующие категории инструментов
	- $\bullet$  Executors средства запуска потоков
	- $\bullet$  Synchronizers средства синхронизации работы потоков
	- Timing вспомогательные средства контроля времени
	- $\bullet$  Concurrent structures структуры, корректно работающие в многопоточных приложениях (без блокировки всей структуры)

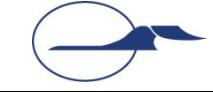

### **java.util.concurrent**

- **■ java.util.concurrent.atomic** пакет содержит классы оберток для базовых типов, обеспечивающие корректный доступ к значениям в многопоточных приложениях
- **■ java.util.concurrent.locks** пакет содержит высокоуровневые средства работы с блокировками и критическими секциями

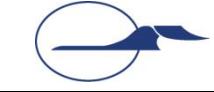

## **Спасибо за внимание!**

#### **Дополнительные источники**

- Арнолд, К. Язык программирования Java [Текст] / Кен Арнолд, Джеймс Гослинг, Дэвид Холмс. – М. : Издательский дом «Вильямс», 2001. – 624 с.
- Вязовик, Н.А. Программирование на Java. Курс лекций [Текст] / Н.А. Вязовик. М. : Интернет-университет информационных технологий, 2003. – 592 с.
- Хорстманн, К. Java 2. Библиотека профессионала. Том 2. Тонкости программирования [Текст] / Кей Хорстманн, Гари Корнелл. – М. : Издательский дом «Вильямс», 2010 г. – 992 с.
- Эккель, Б. Философия Java [Текст] / Брюс Эккель. СПб. : Питер, 2011. 640 с.
- JavaSE at a Glance [Электронный ресурс]. Режим доступа: http://www.oracle.com/technetwork/java/javase/overview/index.html, дата доступа: 21.10.2011.
- JavaSE APIs & Documentation [Электронный ресурс]. Режим доступа: http://www.oracle.com/technetwork/java/javase/documentation/api-jsp-136079.html, дата доступа: 21.10.2011.

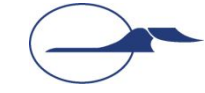